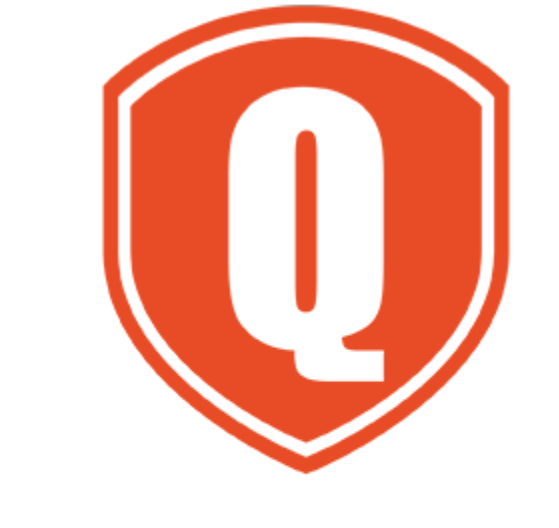

# **Q-Net** Security

# **Q-Box**

# **Non-Proprietary FIPS 140-2 Security Policy**

# **Version: 1.1**

**Date: December 8, 2022**

# **Table of Contents**

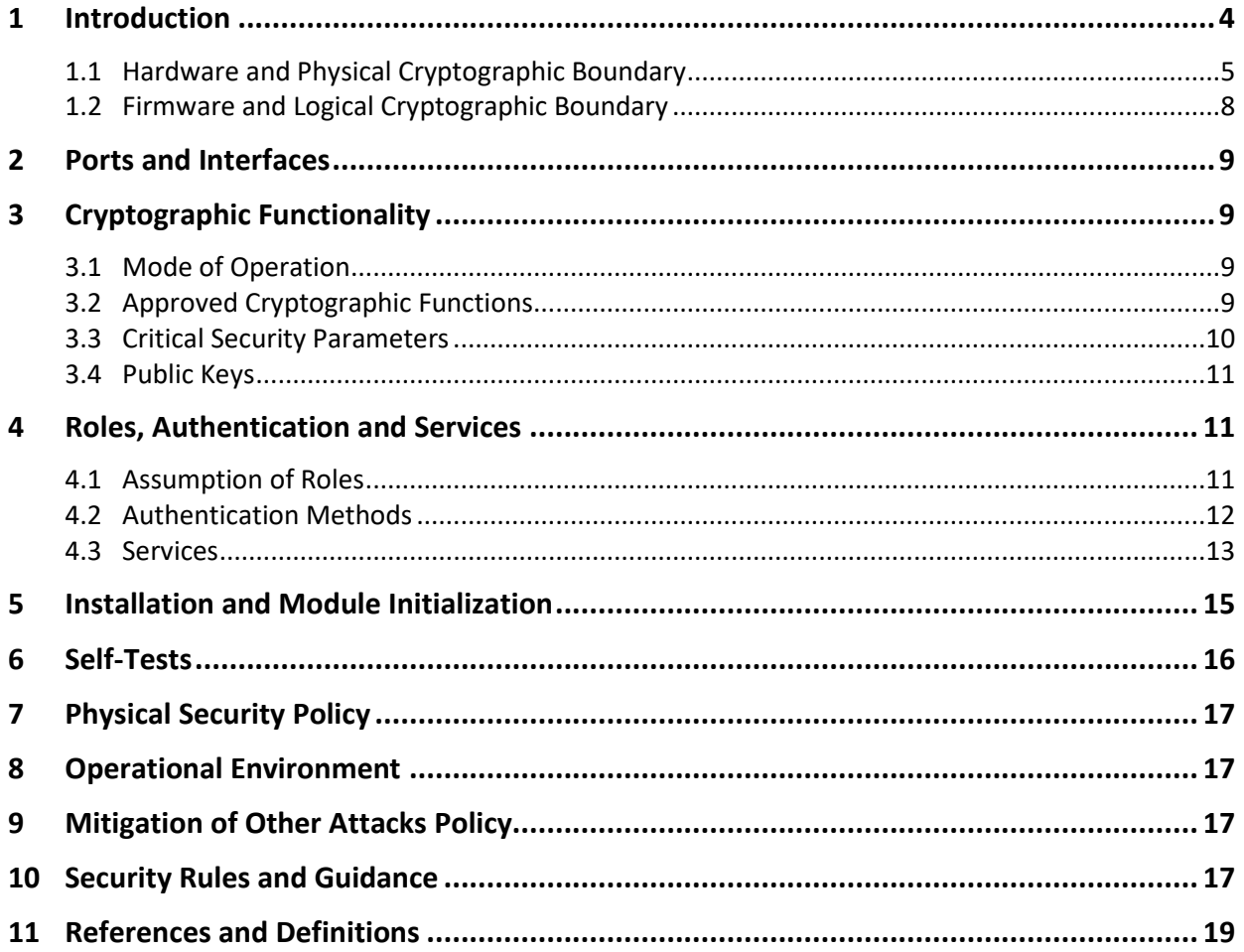

# **List of Tables**

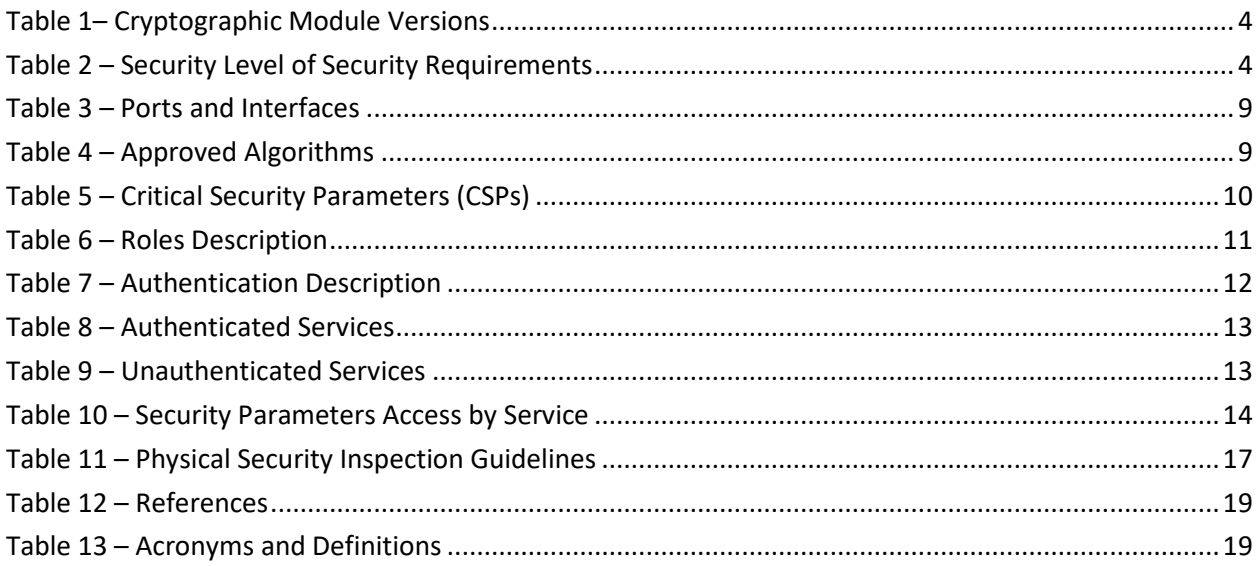

# **List of Figures**

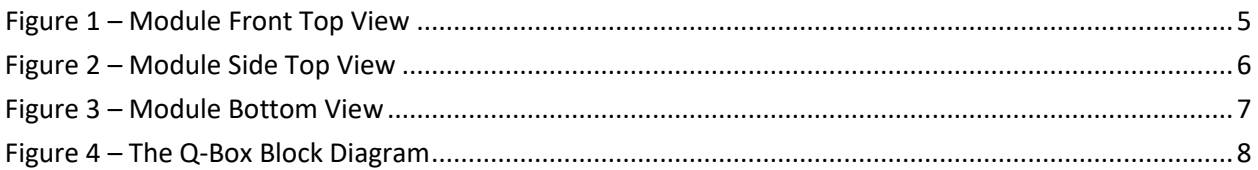

## <span id="page-3-0"></span>**1 Introduction**

This document defines the Security Policy for the Q-Net Security (QNS) Q-Box module, hereafter denoted the Module. The module is a small device that secures precious data flowing between every endpoint in a network. Complete security is built directly into each module's silicon. Creating security directly in silicon avoids the use of vulnerable software and/or Operating Systems. The core of the hardware-enabled solution is AES-256 encryption and a novel symmetric key distribution that can provide a unique random key for each packet. QNS devices are placed in-line and nearby the endpoints to be secured. No external key management is necessary. Once deployed, the QNS devices never need to be upgraded or patched. QNS achieves superior security through a hardware security barrier that incorporates the True Random Number Generator (TRNG) delivering packet-level encryption. The QNS key management scheme monitors key entropy continuously to assure its randomness. This permits secure communications anywhere, even over public links including LTE and the Internet. The QNS approach removes all opportunities for an attacker to ever discover a security key, thereby thwarting many internal exploits as well as remote attacks.

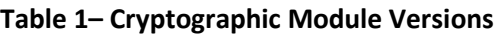

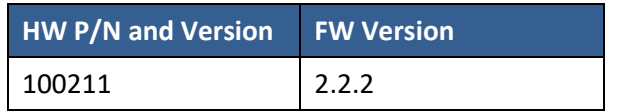

<span id="page-3-1"></span>The Module is intended for use by US Federal agencies, Energy Companies, Finance Industry, Gaming, or other markets that require FIPS 140-2 validated Level 2.

<span id="page-3-2"></span>The FIPS 140-2 security levels for the Module are as follows:

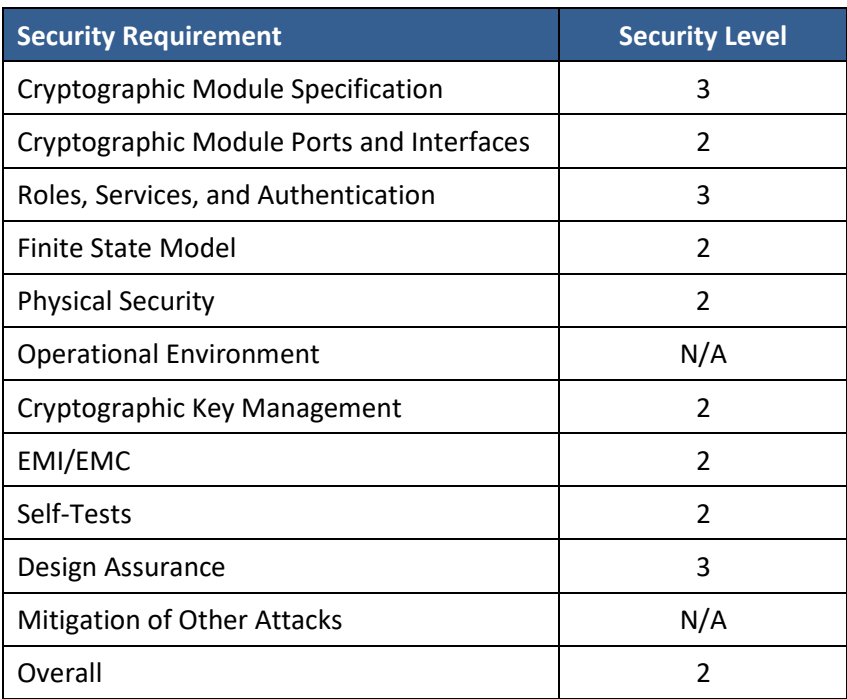

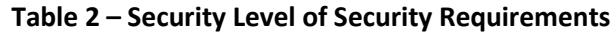

#### <span id="page-4-0"></span>**1.1 Hardware and Physical Cryptographic Boundary**

The physical form of the Module is depicted in Figures 1-3. The Module is a multi-chip standalone embodiment. The cryptographic boundary is comprised of the entire hardware module and consists of the hardware and firmware components.

The module is assembled by 4 threads at the bottom as seen in Figure 3

<span id="page-4-1"></span>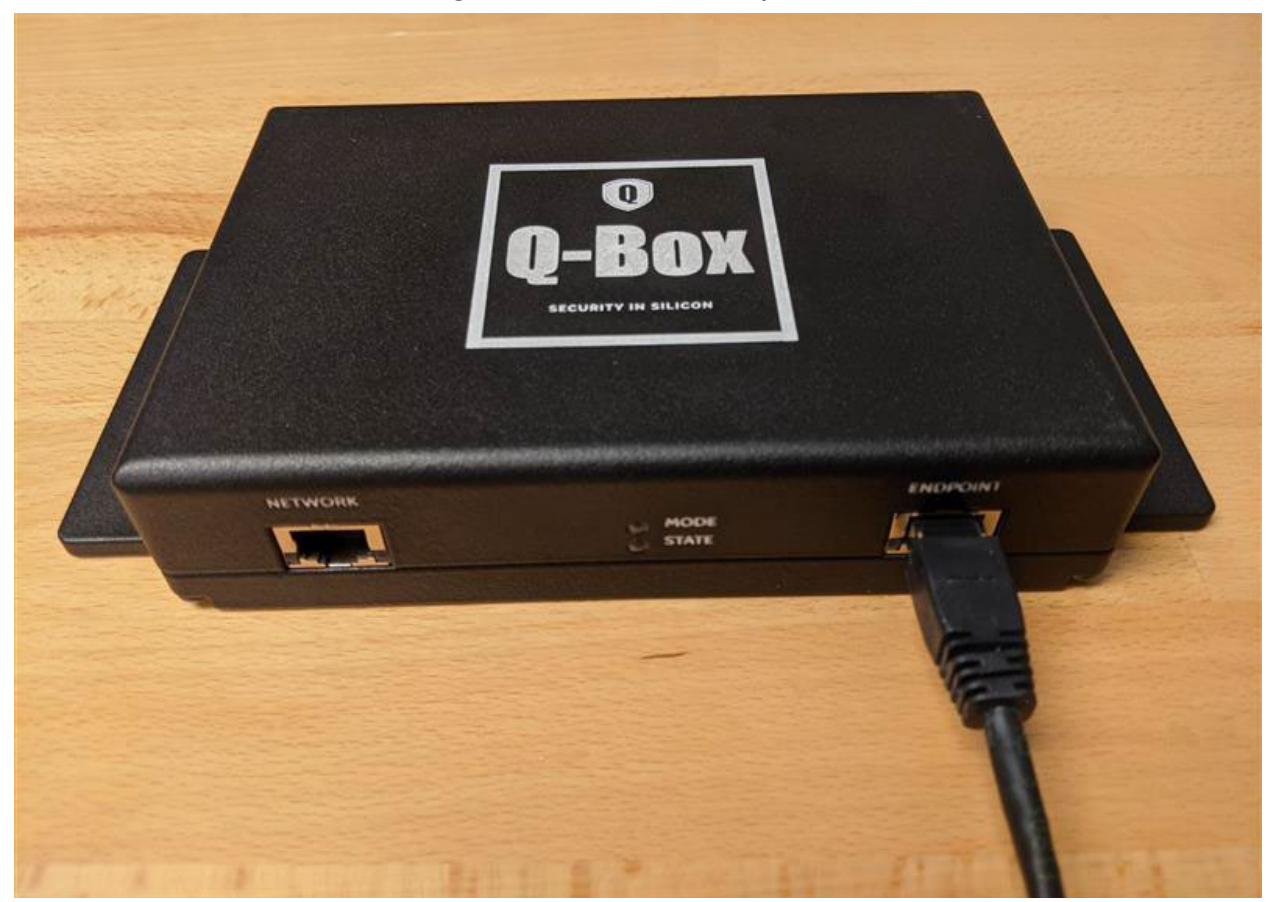

**Figure 1 – Module Front Top View**

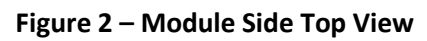

<span id="page-5-0"></span>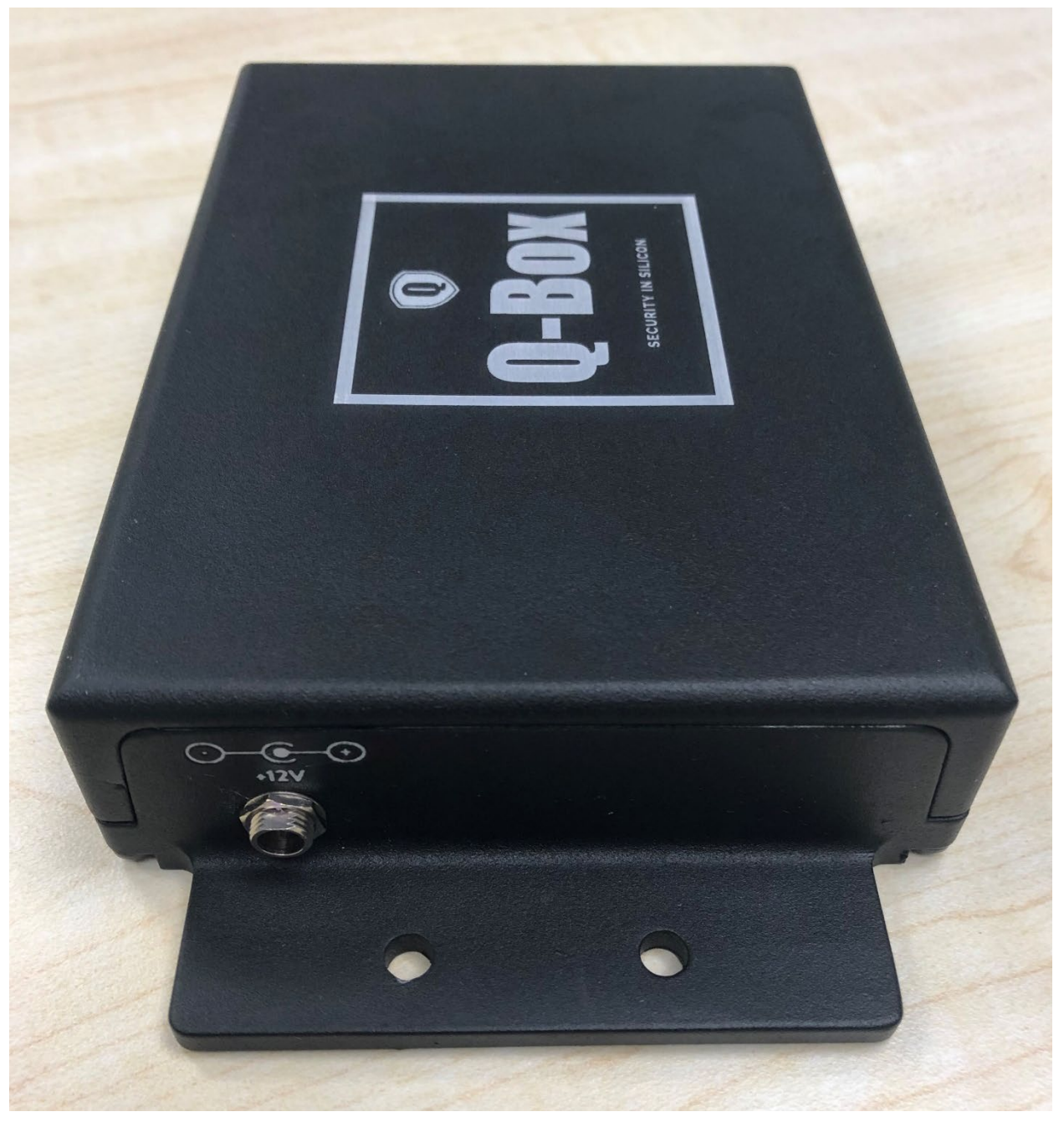

<span id="page-6-0"></span>![](_page_6_Picture_0.jpeg)

**Figure 3 – Module Bottom View**

#### <span id="page-7-0"></span>**1.2 Firmware and Logical Cryptographic Boundary**

The block diagram below shows the hardware components in respect to the physical design. All cryptographic functions occur in the processing engine. The cryptographic boundary is marked by the red box.

![](_page_7_Figure_2.jpeg)

QBox Overall Block Diagram

A: Data input/output to/from the endpoint

B: Data input/output to/from the network

and control input

<span id="page-7-1"></span>C: Status output

![](_page_7_Figure_8.jpeg)

# <span id="page-8-4"></span><span id="page-8-0"></span>**2 Ports and Interfaces**

![](_page_8_Picture_229.jpeg)

#### **Table 3 – Ports and Interfaces**

# <span id="page-8-1"></span>**3 Cryptographic Functionality**

#### <span id="page-8-2"></span>**3.1 Mode of Operation**

The Module has one Approved mode of operation and no non-Approved modes. Once power is supplied and the module is initialized for communication per Section 5, the module is always performing cryptographic security in a FIPS Approved mode of operation. Hardware and firmware versions for the module can be obtained through the QPM (Q-Net Policy Manager) in the devices section of the GUI.

#### <span id="page-8-3"></span>**3.2 Approved Cryptographic Functions**

The Module implements the FIPS Approved cryptographic functions listed in Tables 4 below. There are no security relevant protocols used in FIPS mode.

<span id="page-8-5"></span>![](_page_8_Picture_230.jpeg)

#### **Table 4 – Approved Algorithms**

![](_page_9_Picture_265.jpeg)

\* Note: The module's IV is generated internally by the module's Approved DRBG (Cert. #A1662). The DRBG seed is generated inside the module's physical boundary. The IV is 96-bits in length per NIST SP 800-38D, Section 8.2.2 and FIPS 140-2 IG A.5 scenario 2.

#### <span id="page-9-0"></span>**3.3 Critical Security Parameters**

All CSPs used by the Module are described in Table 5 below. All usage of these CSPs by the Module (including all CSP lifecycle states) is described in the services detailed in Section 4.

<span id="page-9-1"></span>![](_page_9_Picture_266.jpeg)

#### **Table 5 – Critical Security Parameters (CSPs)**

![](_page_10_Picture_233.jpeg)

#### <span id="page-10-0"></span>**3.4 Public Keys**

Not applicable.

#### <span id="page-10-1"></span>**4 Roles, Authentication and Services**

#### <span id="page-10-2"></span>**4.1 Assumption of Roles**

The module supports three (3) distinct operator roles; QPM Cryptographic Officer (MCO), Q-Box Cryptographic Officer (QCO) and the User role. The cryptographic module enforces the separation of roles used by the function being performed. Table 6 lists all operator roles supported by the module with services performed by that role, authentication of the role, and data used for authentication. The Module does not support a maintenance role or bypass capability.

The Module supports concurrent operators, and in some cases different services/functions can be accessed by different operators. For example, one connection may be performing enrollment as the MCO and another may be performing encryption as the QCO. Since roles are implied, there is no need to manage this separation explicitly. The module knows that the authenticated MCO role is performing enrollment and the QCO role is performing encryption/decryption.

<span id="page-10-3"></span>![](_page_10_Picture_234.jpeg)

#### **Table 6 – Roles Description**

![](_page_11_Picture_178.jpeg)

#### <span id="page-11-0"></span>**4.2 Authentication Methods**

Each authentication method used by the module is listed below. The corresponding probabilities and justification for its strength is listed in Table 7.

#### Identity-based authentication for Enrollment

PSK key agreement is used for authentication of the module via another device using a PSK, Q-Box serial number, and stage of enrollment. The PSK is a DRBG generated 256-bit value, the serial number is a 32 bit value, and there are 6 stages of enrollment. Limiting factor is twelve enrollment attempts per minute.

Identity-based authentication for Encryption/Decryption

Encryption/Decryption is authenticated with a 256-bit key (cipher text/plain text), a 96 bit IV, and a 128 bit GCM-AES tag. Limiting factor for authentications is 100 Mbps throughput.

<span id="page-11-1"></span>![](_page_11_Picture_179.jpeg)

#### **Table 7 – Authentication Description**

#### <span id="page-12-0"></span>**4.3 Services**

<span id="page-12-1"></span>All services implemented by the Module are listed in Table 8 and 9 below.

![](_page_12_Picture_206.jpeg)

#### **Table 8 – Authenticated Services**

All authenticated services are operated in one of the crypto officer roles indicated in Table 8 above, which is implied by the service being accessed by the module.

#### **Table 9 – Unauthenticated Services**

<span id="page-12-2"></span>![](_page_12_Picture_207.jpeg)

All unauthenticated services, except registration\* are operated in the user role, which is implied by the service being accessed by the module.

\* Registration is performed as a part of the initialization and module set up per Section 5

[Table 10](#page-13-0) defines the relationship between access to Security Parameters and the different module services. The modes of access shown in the table are defined as:

- G = Generate: The service generates the CSP.
- O = Output: The service outputs the CSP.
- $\bullet$   $E =$  Execute: The service uses the CSP in an algorithm.
- $\bullet$   $\vdash$  I = Input: The service inputs the CSP.
- Z = Zeroize: The service zeroizes the CSP.

<span id="page-13-0"></span>

|              | <b>CSP</b>               |                             |                          |                          |                              |                          |                          |                          |                              |                                 |                              |            |
|--------------|--------------------------|-----------------------------|--------------------------|--------------------------|------------------------------|--------------------------|--------------------------|--------------------------|------------------------------|---------------------------------|------------------------------|------------|
| Service      | 靣<br><b>DRBG</b>         | <b>Nonce</b><br><b>DRBG</b> | DRBG-State               | <b>Buffer</b><br>Key     | <b>Buffer</b><br>Nios        | IV Buffer                | Receive Keys             | Transmit Keys            | Enrollment Decryption<br>Key | Encryption<br>Enrollment<br>Key | PSK (PSOC)                   | PSK (Nios) |
| Registration | $\overline{\phantom{a}}$ | $\overline{\phantom{a}}$    | $\overline{\phantom{a}}$ | $\overline{\phantom{a}}$ | $\overline{\phantom{a}}$     | $\overline{\phantom{a}}$ | -                        | $\overline{\phantom{a}}$ | $\overline{\phantom{a}}$     |                                 | $G, Z^*$                     | G, O       |
| Enrollment   | $\overline{\phantom{a}}$ | $\overline{\phantom{a}}$    | $\overline{\phantom{a}}$ | $\overline{\phantom{a}}$ | $\overline{\phantom{a}}$     | $\overline{\phantom{a}}$ | ٠                        | $\overline{\phantom{a}}$ | $1**$                        | G                               | -                            | E          |
| Encryption   | $\overline{\phantom{a}}$ | $\overline{\phantom{a}}$    | $\overline{\phantom{a}}$ | E                        | E                            | E                        | $\overline{\phantom{a}}$ | $0**$                    |                              |                                 |                              | ٠          |
| Decryption   | $\overline{\phantom{a}}$ | $\overline{\phantom{a}}$    | $\overline{\phantom{a}}$ | E                        | E                            | E                        | $1**$                    | $\overline{\phantom{a}}$ | $\overline{\phantom{0}}$     |                                 | ٠                            |            |
| Self-tests   | E                        | E                           | E                        | $\overline{\phantom{a}}$ | $\overline{\phantom{a}}$     | $\overline{\phantom{a}}$ | ٠                        | $\overline{\phantom{a}}$ | -                            |                                 |                              |            |
| Reset        | Z                        | Z                           | Z                        | Z                        | Z                            | Z                        | $Z^{\ast\ast}$<br>$\ast$ | $Z***$                   | Z                            | Z                               |                              | Z          |
| Show Mode    | $\mathbf{r}$             | $\overline{\phantom{a}}$    | $\overline{\phantom{a}}$ | $\overline{\phantom{a}}$ | $\overline{a}$               | $\overline{\phantom{a}}$ | $\overline{\phantom{a}}$ | $\overline{\phantom{a}}$ | $\overline{\phantom{a}}$     | $\qquad \qquad \blacksquare$    | $\qquad \qquad \blacksquare$ |            |
| Show State   | $\overline{\phantom{a}}$ | $\overline{\phantom{a}}$    | $\overline{\phantom{0}}$ | $\overline{\phantom{a}}$ | $\qquad \qquad \blacksquare$ |                          | -                        | $\overline{\phantom{a}}$ | -                            |                                 |                              |            |

**Table 10 – Security Parameters Access by Service**

- \* Rewrites the key on re-registration
- \*\* Performs the action on the encrypted version of the key.
- \*\*\* Zeroizes the plaintext version of the key.

# <span id="page-14-0"></span>**5 Installation and Module Initialization**

The Q-Box must be set up and initialized by registering the module with the Q-Net Policy Manager (QPM) using the QPM CO role.

#### **Installation**

- 1. Remove a Q-Box from the packaging.
- 2. Plug an approved power supply into a standard 120V outlet and the other end into the power port (marked with a +12V power symbol) on the Q-Box as illustrated. Screw the silver ring clockwise to lock the power connector in place.
- 3. Within 1 second the Mode LED on the left should start to slow blink. The LED will continue to blink while the Q-Box loads its internal firmware. Within 10 seconds the Mode LED will light solid. **Note:** A fast blinking Mode LED indicates a critical error. The module will restart itself to attempt to clear the error. If the light continues to fast blink, please contact Q-Net Security support.
- 4. Plug one end of a Cat 5 cable into the Endpoint port on the Q-Box.
- 5. Plug the other end into the Registration port of the QPM (Q-Net Policy Manager)
- 6. Log into the QPM using the QPM username and password
- 7. After login, the QPM CO will land on the Devices list page
- 8. Click the Registration button at the top right (which only appears when a device is connected to the registration port) to start the registration process.
- 9. Enter Registration Information
	- 9.1 Enter a device name
	- 9.2 Choose whether to Auto Discover the Endpoint. If "No" is chosen, enter the Endpoint IP and Endpoint MAC.
	- 9.3 Use a Local or External QPM IP (if available). Make sure the Gateway IP and Network mask are correct
	- 9.4 Click Save
- 10. Upon successful Registration, a notification will be seen at the top of the screen (highlighted in green).

If the device fails to register, a failed message will receive at the top the screen in red.

11. Once registration is complete, remove the Cat 5 cable from the Endpoint port and remove power.

#### **Enrollment**

Connect the module's Network port to the network and the Endpoint port into an Endpoint/Host and reconnect power. The MCO will enroll the module automatically if configured properly, with access to the QPM. Once enrollment is complete, the module is in FIPS Approved mode.

# <span id="page-15-0"></span>**6 Self-Tests**

The module performs self-tests to ensure the proper operation of the module. Per FIPS 140-2 these are categorized as either power-up self-tests or conditional self-tests. Power-up self–tests are available on demand by power cycling the module or sending an internal reset signal. The module performs no critical functions tests.

All algorithm Known Answer Tests (KATs) must be completed successfully prior to any other use of cryptography by the Module. If any of the KATs fail, the Module enters the critical error state and indicates critical error mode by fast blinking the mode LED. Otherwise, successful completion is indicated by a solid mode LED.

The module performs the following algorithm KATs on power-up.

- AES-GCM-256 Generation KATs (implicitly tests underlying ECB)
- SP 800-90A Hash DRBG KAT tests instantiate, Generate and Reseed (implicitly tests the underlying SHA-256 (Cert # A1663)
- KBKDF KAT
- HMAC-SHA-256 KAT (Cert # A1665)
- SHA-256 KAT (Cert # A1664)

The module performs the following ENT (P) health tests on power-up.

- RCT Integrity Test
- APT Integrity Test
- RCT BIST per SP800-90B over 2048 consecutive samples
- APT BIST per SP800-90B over 2048 consecutive samples

The module performs the following algorithm FW Integrity tests on power-up.

- FPGA/Nios II 32-bit CRC integrity check
- PSOC 16-bit CRC integrity check
- ARM 16-bit CRC integrity check

The module performs the following ENT (P) conditional self-tests continuously during module operation.

- RCT per SP800-90B
- APT per SP800-90B

# <span id="page-16-0"></span>**7 Physical Security Policy**

The module is contained in a completely opaque aluminum box sealed by threaded inserts that can only be removed by cutting or drilling.

<span id="page-16-4"></span>

| <b>Physical Security Mechanism</b>                                 | of Inspection/Test | Recommended Frequency   Inspection/Test Guidance Details                |
|--------------------------------------------------------------------|--------------------|-------------------------------------------------------------------------|
| Thick Aluminum box sealed with<br>tamper evident threaded inserts. | Periodically       | Look for signs of tampering. Remove<br>from service if tampering found. |

**Table 11 – Physical Security Inspection Guidelines**

## <span id="page-16-1"></span>**8 Operational Environment**

The Module has a non-modifiable operational environment under the FIPS 140-2 definitions. Firmware versions validated through the FIPS 140-2 CMVP will be explicitly identified on a validation certificate. Any firmware not identified in this Security Policy does not constitute the Module defined by this Security Policy or covered by this validation.

## <span id="page-16-2"></span>**9 Mitigation of Other Attacks Policy**

None

### <span id="page-16-3"></span>**10 Security Rules and Guidance**

This section documents the security rules for the secure operation of the cryptographic module to implement the security requirements of FIPS 140-2.

- 1. The module provides three (3) distinct operator roles: QPM Cryptographic Officer (MCO), Q-Box Cryptographic Officer (QCO) and the User.
- 2. The module does not require any user actions for physical security.
- 3. The module provides role-based and identity-based authentication (see Table 7).
- 4. The module clears previous authentications on power cycle.
- 5. An operator does not have access to any cryptographic services prior to assuming an authorized role.
- 6. The module allows the operator to initiate power-up self-tests by power cycling power or resetting the module.
- 7. Power up self-tests do not require any operator action.
- 8. Data outputs are inhibited during key generation, self-tests, zeroization, and error states.
- 9. Status information does not contain CSPs or sensitive data that if misused could lead to a compromise of the module.
- 10. The only restriction on which keys or CSPs are zeroized by the Reset Service is the PSK, which can be over-written by the Registration Service.
- 11. The module does support concurrent operators.
- 12. The module does not support a maintenance interface or role.
- 13. The module does not support manual key entry.
- 14. The module does have a proprietary external input/output device used for entry/output of data.
- 15. The module does not output plaintext CSPs.
- 16. The module does not output intermediate key values.
- 17. The module does not provide bypass services or ports/interfaces.

# <span id="page-18-0"></span>**11 References and Definitions**

<span id="page-18-1"></span>The following standards are referred to in this Security Policy.

![](_page_18_Picture_165.jpeg)

#### **Table 12 – References**

<span id="page-18-2"></span>![](_page_18_Picture_166.jpeg)

# **Table 13 – Acronyms and Definitions**

![](_page_19_Picture_29.jpeg)